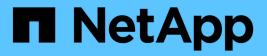

# api events ONTAP 9.11.1 EMS reference

NetApp February 12, 2024

This PDF was generated from https://docs.netapp.com/us-en/ontap-ems-9111/api-engine-events.html on February 12, 2024. Always check docs.netapp.com for the latest.

# **Table of Contents**

| api events        | 1 |
|-------------------|---|
| api.engine events | 1 |
| api.fileio events | 1 |
| api.input events  | 2 |
| api.output events | 2 |

# api events

# api.engine events

### api.engine.killed

#### Severity

EMERGENCY

#### Description

This event is posted when the ONTAPI® engine is unexpectedly terminated. The ONTAPI APIs cannot be executed until the system is rebooted.

#### **Corrective Action**

Reboot the controller. If the problem persists, contact Contact NetApp technical support.

#### Syslog Message

Error in API Engine. Engine name: %s.

#### Parameters

engineName (STRING): Name of the execution engine (e.g., "m" or "d").

## api.fileio events

#### api.fileio

#### Severity

NOTICE

#### Description

This message occurs after a file I/O error that typically causes a Data ONTAP® API to fail. While processing Data ONTAP API requests, the system might write intermediate results to files. For example, a long running command returning quantities of data might send a batch of data and save remaining data in a file for subsequent delivery. An I/O error occurred during one of these operations.

#### **Corrective Action**

If the problem is related to creating a file, use the system's "df" and "df -i" commands to determine whether the root volume is full or all inodes are in use. If so, it might be possible to remove unneeded files to release space or inodes needed for Data ONTAP API operations. If the problem is that an intermediate file is being deleted because of its age, no action is needed. Probably the client that requested the API did not complete the API processing.

#### Syslog Message

(None).

#### Parameters

errorDescription (STRING): Description of the I/O error that occurred. targetDescription (STRING): Description of the file or directory in which the error occurred. errorCode (INT): Numeric error code. errorDetail (STRING): Description of the error code.

## api.input events

### api.input.invalidSchema

#### Severity

ERROR

#### Description

This message occurs when an ONTAPI(tm) API receives extra input parameters as part of the API request or when a required input parameter is missing in the API request. Most often this is due to a bug in the application that initiates the API request.

#### **Corrective Action**

The error is due to strict schema validation. You can turn off the input schema validation by using the following CLI commands: \$priv set advanced \$registry set state.api.schema\_input\_validate.enable off

#### Syslog Message

Error in API input schema validation. API name: %s. Detailed error: %s.

#### Parameters

**apiName** (STRING): Name of the ONTAPI API in which something invalid was detected. **detailInfo** (STRING): Description of the error in the API input, such as an extra input value or a missing input value.

## api.output events

### api.output.invalid

#### Severity

NOTICE

#### Description

This message occurs when An invalid character was detected while checking the output for a Data ONTAP® API. All Data ONTAP API output must be valid UTF-8 characters. From time to time invalid output is detected. Most often this is due to hardware errors, for example, a disk-list-info API might query a disk drive for its serial number but receive invalid data from a malfunctioning drive.

#### **Corrective Action**

Examine the information in detailInfo to see if it pinpoints defective hardware. If an API name is provided, that API can be executed to determine which field in the API output is being given invalid data.

#### Syslog Message

(None).

#### Parameters

**detailInfo** (STRING): Information regarding the circumstances in which the error was detected, for example, the API name and/or the piece of hardware that provided invalid data. **invalidValue** (INTHEX): The character in the string that was invalid, printed as a hexadecimal number.

### api.output.invalidSchema

#### Severity

ERROR

#### Description

This message occurs when an ONTAPI(tm) API generates output that violates the declared schema of the API. Most often this is due to a bug in the API handler.

#### **Corrective Action**

The error is due to strict schema validation. You can turn off the output schema validation by using the following CLI commands: \$priv set advanced \$registry set state.api.schema\_output\_validate.enable off

#### Syslog Message

Error in API output schema validation. API name: %s. Detailed error: %s.

#### Parameters

**apiName** (STRING): Name of the ONTAPI API in which something invalid was detected. **detailInfo** (STRING): Description of the error in the API output, such as an extra output value or a missing output value.

#### **Copyright information**

Copyright © 2024 NetApp, Inc. All Rights Reserved. Printed in the U.S. No part of this document covered by copyright may be reproduced in any form or by any means—graphic, electronic, or mechanical, including photocopying, recording, taping, or storage in an electronic retrieval system—without prior written permission of the copyright owner.

Software derived from copyrighted NetApp material is subject to the following license and disclaimer:

THIS SOFTWARE IS PROVIDED BY NETAPP "AS IS" AND WITHOUT ANY EXPRESS OR IMPLIED WARRANTIES, INCLUDING, BUT NOT LIMITED TO, THE IMPLIED WARRANTIES OF MERCHANTABILITY AND FITNESS FOR A PARTICULAR PURPOSE, WHICH ARE HEREBY DISCLAIMED. IN NO EVENT SHALL NETAPP BE LIABLE FOR ANY DIRECT, INDIRECT, INCIDENTAL, SPECIAL, EXEMPLARY, OR CONSEQUENTIAL DAMAGES (INCLUDING, BUT NOT LIMITED TO, PROCUREMENT OF SUBSTITUTE GOODS OR SERVICES; LOSS OF USE, DATA, OR PROFITS; OR BUSINESS INTERRUPTION) HOWEVER CAUSED AND ON ANY THEORY OF LIABILITY, WHETHER IN CONTRACT, STRICT LIABILITY, OR TORT (INCLUDING NEGLIGENCE OR OTHERWISE) ARISING IN ANY WAY OUT OF THE USE OF THIS SOFTWARE, EVEN IF ADVISED OF THE POSSIBILITY OF SUCH DAMAGE.

NetApp reserves the right to change any products described herein at any time, and without notice. NetApp assumes no responsibility or liability arising from the use of products described herein, except as expressly agreed to in writing by NetApp. The use or purchase of this product does not convey a license under any patent rights, trademark rights, or any other intellectual property rights of NetApp.

The product described in this manual may be protected by one or more U.S. patents, foreign patents, or pending applications.

LIMITED RIGHTS LEGEND: Use, duplication, or disclosure by the government is subject to restrictions as set forth in subparagraph (b)(3) of the Rights in Technical Data -Noncommercial Items at DFARS 252.227-7013 (FEB 2014) and FAR 52.227-19 (DEC 2007).

Data contained herein pertains to a commercial product and/or commercial service (as defined in FAR 2.101) and is proprietary to NetApp, Inc. All NetApp technical data and computer software provided under this Agreement is commercial in nature and developed solely at private expense. The U.S. Government has a non-exclusive, non-transferrable, nonsublicensable, worldwide, limited irrevocable license to use the Data only in connection with and in support of the U.S. Government contract under which the Data was delivered. Except as provided herein, the Data may not be used, disclosed, reproduced, modified, performed, or displayed without the prior written approval of NetApp, Inc. United States Government license rights for the Department of Defense are limited to those rights identified in DFARS clause 252.227-7015(b) (FEB 2014).

#### **Trademark information**

NETAPP, the NETAPP logo, and the marks listed at http://www.netapp.com/TM are trademarks of NetApp, Inc. Other company and product names may be trademarks of their respective owners.